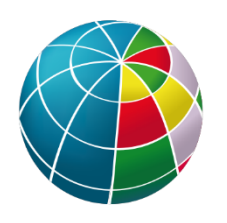

**ISTITUTO NAZIONALE DI GEOFISICA E VULCANOLOGIA** 

# <span id="page-0-0"></span>**PROCEDURE PER LA GESTIONE DEI PROGETTI DI RICERCA DELL'INGV**

## Introduzione

Il presente documento fornisce indicazioni sulle modalità di gestione dei progetti di ricerca dell'INGV dalla fase di "ammissione" fino alla fase "chiusura e revisione" (audit, ove prevista).

## Indice

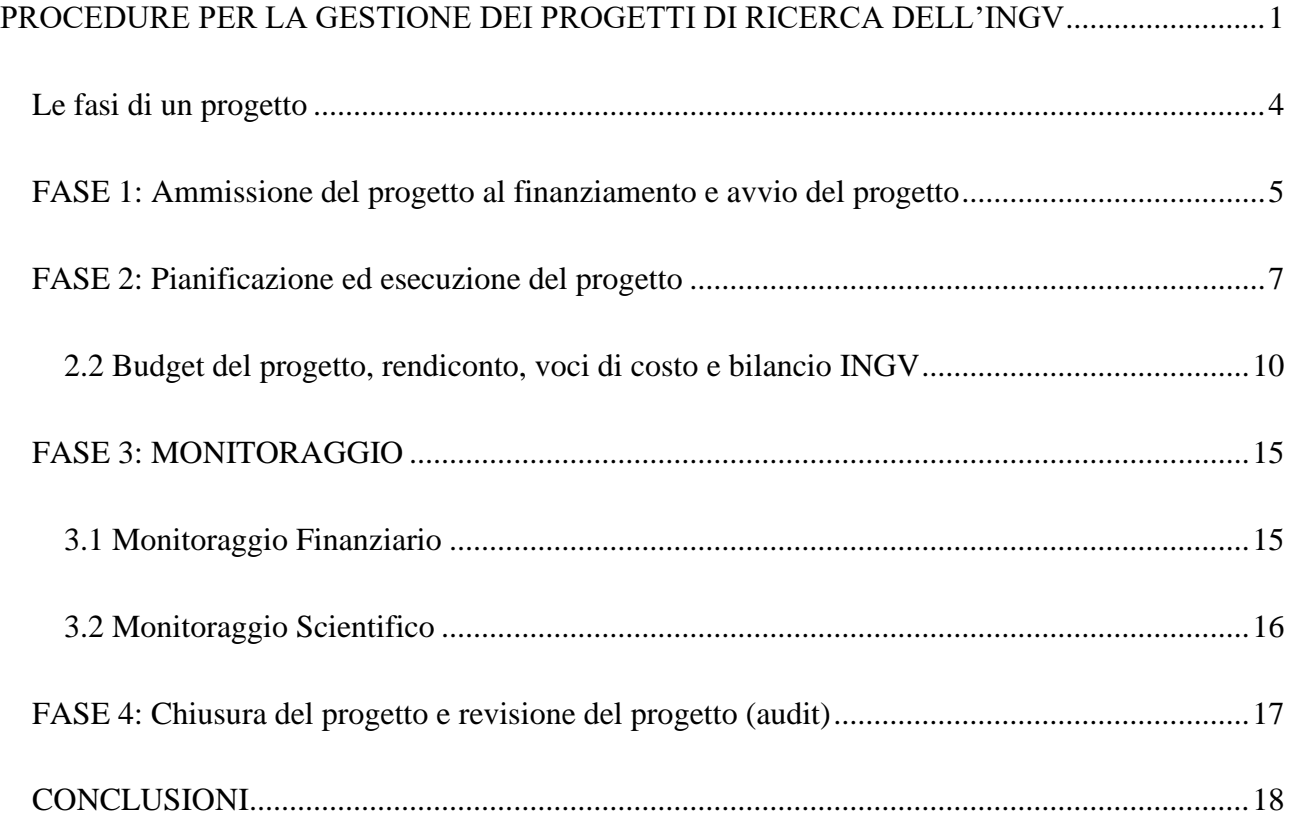

### Le fasi di un progetto

<span id="page-3-0"></span>L'INGV partecipa attivamente ai progetti di ricerca a livello nazionale, comunitario ed internazionale, sia pubblici che privati, in attuazione a quanto disposto dai propri regolamenti consultabili nella sezione Amministrazione Trasparente del sito istituzionale dell'INGV [\(www.ingv.it\)](http://www.ingv.it/).

Ma cosa è un progetto? Per progetto si intende: *un'impresa complessa, unica e con una durata determinata, volta al raggiungimento di un obiettivo prefissato, mediante un processo continuo di pianificazione, esecuzione e controllo di risorse differenziate e con vincoli interdipendenti di "costi/tempi/qualità*".

Il progetto è, anche, un contratto vincolante che si manifesta con un "atto probatorio" stabilito dalle parti coinvolte, dove si definiscono tutte le modalità di svolgimento dello stesso e le possibili clausole, civili e penali, che regolamentano i rapporti tra le parti.

La gestione di un progetto è l'insieme di tutte le attività scientifico/tecnologiche ed amministrativo/contabili, volte alla realizzazione degli scopi/obiettivi, che il proponente indica nella proposta progettuale. La proposta viene redatta per partecipare ai bandi del *Programma Quadro di Finanziamento della Ricerca finanziati dalla Commissione Europea o altri programmi nazionali o internazionali di finanziamento della ricerca scientifica e tecnologica pubblici e privati.* Una proposta progettuale, se viene valutata positivamente dalle commissioni o "board" preposti alla *valutazione,* diventa a tutti gli effetti un progetto di ricerca ammesso al finanziamento.

Il ciclo di vita di un progetto "ammesso" è caratterizzato dalle seguenti fasi:

- 1. Ammissione al finanziamento e Avvio;
- 2. Pianificazione ed Esecuzione;
- 3. Monitoraggio finanziario e scientifico;
- 4. Chiusura e Revisione del progetto (AUDIT).

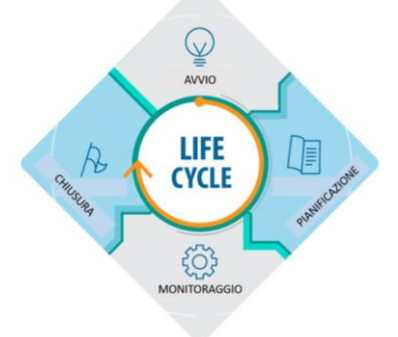

**Ciclo di vita di un progetto**

Si precisa che la Fase 2 ("Pianificazione ed Esecuzione del progetto") e la Fase 3 ("Monitoraggio finanziario e scientifico") sono complementari. Sulla realizzazione progettuale possono incidere fattori interni ed esterni. La gestione progettuale è quindi un processo dinamico ed è indispensabile che il Responsabile di progetto realizzi un attento monitoraggio allo scopo di tenere in considerazione anche la gestione dei rischi del progetto stesso.

### FASE 0: Sottomissione della Proposta Progettuale

L'INGV è dotata, già dal 2017 (Circolare 12/2017), della piattaforma GESPER-Progetti, che è stata recentemente aggiornata e implementata (GESPER-Progetti 2.0), destinata alla preparazione delle proposte progettuali e al relativo iter autorizzativo da parte della Dirigenza INGV anche evidenziandone la fattibilità e la sostenibilità in termini di gestione anche per i servizi amministrativi e le Sezioni di competenza. Inoltre, nella versione 2.0 sono stati migliorati gli strumenti per redigere il budget progettuale, il calcolo del contributo spese generali e per semplificare il sito autorizzativo.

## <span id="page-4-0"></span>FASE 1: Ammissione del progetto al finanziamento e avvio del progetto

L'ammissione è il primo atto del ciclo di vita di un progetto. Essa segue il processo decisionale dell'ente finanziatore relativo ad un progetto presentato dal Responsabile (dipendente dell'INGV) in risposta ad un:

Bando, Call, Avviso, Manifestazione d'interesse, Convenzione/Protocollo d'intesa, dove è prevista una *rendicontazione* ed una *precisa scadenza*;

- Bando, Call, Avviso, Manifestazione d'interesse, Convenzione/Protocollo d'intesa, Contributo libero (richiesti direttamente ai potenziali enti finanziatori) dove è prevista una *rendicontazione* e senza vincoli temporali;

L'ente finanziatore provvederà a valutare la proposta progettuale e potrà giudicarla:

ammessa al finanziamento, quindi finanziabile;

- ammissibile al finanziamento, ovvero il progetto viene inserito in una graduatoria e potrebbe essere ammesso al finanziamento in un tempo successivo, previo accertamento delle coperture finanziarie dell'ente finanziatore;

non idonea al finanziamento.

Un progetto è ritenuto ammesso al finanziamento, solo quando il Responsabile scientifico o l'INGV riceve, dall'ente finanziatore un atto che attesti l'ammissione stessa consistente in un decreto/delibera/nota ufficiale/contratto. In assenza di tale documentazione formale, il progetto, anche se inserito in una graduatoria, non può essere considerato ammesso al finanziamento e quindi non può essere considerato tra i progetti INGV.

Una volta ricevuta l'ammissione del progetto al finanziamento, ha inizio la *Fase Negoziale.* In questa fase l'ente finanziatore avvia l'iter *istruttorio.* Questa fase si attua prima della firma definitiva del contratto di finanziamento ed ha lo scopo di verificare i requisiti che tutti i partner e/o beneficiari hanno dichiarato all'atto della presentazione della proposta progettuale. In alcune programmazioni possono essere richiesti, ad integrazione, altri atti e documenti elencati di seguito:

- un'ATI - Associazione Temporanea di Scopo - (ad esempio per i PON – Programma Operativo Nazionale), dove i partner partecipanti al progetto nominano un *capofila* che curerà i rapporti istruttori per tutti i partner con l'ente finanziatore. L'ATS viene costituita attraverso *procura speciale notarile* con la quale vengono delegati i poteri di firma del rappresentante legale (per l'INGV è il Presidente) dei singoli partner al soggetto capofila, limitatamente ed esclusivamente agli atti del progetto (ad esempio la presentazione del rendiconto);

- un Consortium Agreement, è un contratto che regola, preventivamente, i rapporti tra i partner beneficiari, come previsto nei progetti finanziati dal Programma Quadro della Commissione Europea;

altri documenti volti a verificare le condizioni dichiarate nella proposta, come le DSAN (Dichiarazione Sostitutiva dell'Atto di Notorietà) a firma del Rappresentante Legale, con cui si dichiara:

- sede operativa in una specifica area geografica;
- poteri di firma del rappresentante legale;
- che il progetto NON genera entrate economiche;
- incidenza delle Spese Generali sul Bilancio INGV;
- conto dedicato e tracciabilità dei flussi finanziari.

La modulistica da compilare nella fase negoziale è fornita dal capofila oppure è disponibile sulle piattaforme a corredo delle programmazioni ed è soggetta a dinamiche variazioni o integrazioni.

Finita la fase dell'istruttoria, l'ente finanziatore concretizza il finanziamento con la firma di un Contratto/Atto d'obbligo/Protocollo d'Intesa/Grant Agreement.

In tale atto si ufficializza la data d'inizio dell'attività progettuale (avvio) e si formalizzano tutte le scadenze per la consegna/gestione documentale e per le rendicontazioni scientifiche e amministrative/contabili dei costi. La data di avvio del progetto formalizza l'ammissibilità delle spese, cioè il diritto al rimborso dei costi sostenuti per il progetto. Senza la firma di tale atto, il progetto non è finanziato e quindi le sue attività non possono essere economicamente, imputate al progetto.

È doveroso da parte del Responsabile procurarsi e leggere attentamente il bando e tutti gli altri eventuali documenti richiamati o pertinenti al bando stesso. Questo permetterà di preparare una proposta di

successo, facendo diminuire le possibilità di imprevisti in fase di contrattazione e/o in fase di esecuzione del progetto.

### <span id="page-6-0"></span>FASE 2: Pianificazione ed esecuzione del progetto

La seconda fase del ciclo di vita di un progetto è la sua esecuzione, cioè l'effettivo raggiungimento degli obiettivi stabiliti nel contratto e nell'allegato tecnico o nel capitolato allegato al contratto stesso.

Il Responsabile scientifico (o coordinatore o Principal Investigator - PI) e il team di progetto sono gli attori principali nella realizzazione del progetto di ricerca. Il Responsabile scientifico ed il team di progetto, ufficializzato, devono rispettare gli impegni presi, sia a livello tecnico/scientifico sia amministrativo, in termini di gestione delle risorse finanziarie, messe a disposizione per la realizzazione delle attività progettuali e per il raggiungimento degli obiettivi specifici e generali.

Gli impegni presi devono essere perseguiti nel rispetto dei regolamenti e delle procedure gestionali regolamentate da INGV, atti a garantire la buona riuscita del progetto affinché la sua esecuzione e realizzazione non causino danni finanziari e d'immagine all'INGV.

L'esecuzione del progetto si basa su una gestione coordinata e della partescientificaedi quella amministrativo/contabile, che mira ad una effettiva ottimizzazione delle risorse per il raggiungimento degli obiettivi in tutte le sue fasi. È quindi necessaria una collaborazione ed una condivisione di tutte le informazioni progettuali tra il Responsabile scientifico ed il Project Manager

di Sezione. Quest'ultimo rappresenta la figura di interfaccia tra il Responsabile scientifico, il direttore di sezione, gli uffici amministrativi della sezione di appartenenza e gli uffici dell'Amministrazione Centrale di INGV.

Ogni progetto finanziato deve essere inserito sia all'interno del Database Istituzionale INGV (DB Progetti Magma - magma.ingv.it -) sia nella piattaforma Zucchetti. Per ogni progetto si devono necessariamente individuare un Responsabile scientifico ed un Referente amministrativo, che di solito corrispondono a quelli indicati già nella proposta.

Inoltre ogni progetto deve avere un CUP (Codice Unico di Progetto per la tracciabilità dei flussi finanziari). Il CUP si ottiene per via telematica al sito link [http://cupweb.tesoro.it](http://cupweb.tesoro.it/) o viene imposto dall'ente finanziatore. Si rammenta la **necessità** di chiudere il CUP qualora questo sia generato da INGV.

Di seguito viene riportato l'iter previsto dall'INGV per gestire al meglio il progetto.

**2.1 Registrazione del progetto nel Database istituzionale (DB progetti Magma) e nella piattaforma Zucchetti, (modulo Z -Timesheet).**

#### 2.1.1 Registrazione del progetto

Dopo la firma del Contratto/Atto d'obbligo/Protocollo d'Intesa/Grant Agreement, il primo passo da compiere è quello di inserire il progetto di ricerca nel database istituzionale "Database progetti" (magma.ingv.it). A tal fine il Responsabile scientifico del progetto, in collaborazione con il Referente/PM di sezione, deve fornire al Referente del database istituzionale della sezione di appartenenza tutti i dati progettuali richiesti dalla scheda DB Progetti, per la, conseguente, creazione dell'OB.FU (Obiettivo Funzione).

L'OB.FU. è un codice identificativo unico che collega il progetto di ricerca al bilancio INGV (piattaforma TEAMGOV - sistema di gestione contabile dell'INGV) e che identifica tutti i movimenti finanziari del progetto. Il codice OB.FU è costituito da 7 numeri **(0000.000).** I primi 4 numeri identificano il progetto e corrispondono allo stesso codice del "DB Progetti"; i restanti 3 numeri, separati da un punto, identificano l'UR (Unità di Ricerca). La maggior parte dei progetti ha un'unica UR. Qualora siano previste più unità di ricerca, tutte le spese relative al Personale devono necessariamente essere accentrate nella prima UR (.010)

L'OB.FU prevede n. 5 "capitoli di spesa" (Piano dei Conti Integrato TEAMGOV) nei quali verranno stanziati (o decentrati) i fondi e sui quali saranno imputate le spese destinate alla realizzazione delle attività progettuali. Essi sono:

- ✓ 1.01.01.02.999.01 Spese di personale
- $\checkmark$  1.03.01.02.999.01 Spese per materiale di consumo
- ✓ 1.03.02.02.002.01 Spese per missioni
- ✓ 1.03.02.99.999.01 Altre spese
- $\checkmark$  2.02.01.99.999.01 Spese per materiale inventariabile

Il Project Manager(PM) ed il Responsabile scientifico, nel momento in cui l'ente finanziatore eroga il contributo totale o parziale oppure l'INGV anticipa il contributo, collaboreranno con il Referente del DB progetti affinché siano poste in atto tutte le operazioni, nella piattaforma DB progetti, per effettuare il "decentramento delle entrate". A tal fine si allega il format (allegato 1) che il Responsabile scientifico deve compilare, come indicato nella direttiva 2/2019 dell'Ufficio Bilancio (allegato 2 "Decentramento entrate" prot.n.2110/2019).

Contestualmente all'atto dell'inserimento del progetto nel database istituzionale dei progetti, il Responsabile deve assicurarsi che la scheda contenga i seguenti elementi:

- acronimo e titolo del progetto;
- data di inizio, fine e durata complessiva del progetto;

● tipologia di progetto: top down o bottom up (Delibera del Consiglio di Amministrazione n. 20/2019;

- progetto a rendicontazione/fatturazione;
- contributo per le Spese Generali (CSG)
- CUP;
- ente finanziatore:
- Responsabile scientifico;
- Responsabile amministrativo (che di solito è il Rappresentante Legale dell'Ente);
- riferimenti normativi del finanziamento (numero del contratto ecc);

● eventuale creazione di Unità di Ricerca nelle sezioni INGV, solo se già stabilite nel piano di attività del progetto (allegato tecnico e/o Capitolato).

Inoltre bisogna allegare la seguente documentazione firmata e, ove possibile, protocollata:

allegato tecnico o piano di attività o capitolato tecnico del progetto nel quale siano esplicitati anche gli aspetti finanziari e le tempistiche delle attività progettuali e della gestione delle risorse possibilmente attraverso un diagramma di GANTT;

▪ contratto/Atto d'obbligo/Protocollo d'Intesa/Grant Agreement dove sono specificati i contributi dell'ente finanziatore e il piano finanziario o budget del progetto;

tabella di raccordo tra il piano finanziario del progetto ed il piano dei conti integrato del bilancio dell'INGV, per gli stanziamenti sull'OB.FU (Allegato 3);

allegato 2 "Decentramento entrate" - prot.n.2110/2019;

▪ la scheda del calcolo dell'ammontare delle spese generali/costi indiretti per il calcolo del CSG (allegato 4);

▪ allegare i rendiconti certificati dal revisore;

▪ decreto/Ordine di servizio firmato dal Direttore di sezione, con l'assegnazione dei ruoli e delle responsabilità scientifiche ed amministrative in base alle attività stabilite nella proposta, indicando per ogni partecipante: il nome, la qualifica, la sede di svolgimento dell'attività e l'impegno in ore uomo divise in Obiettivo Realizzativo (OR)/ Work Package (WP) / Task / Linee di attività.

Il PM/Referente di sezione, in collaborazione con il Responsabile del progetto, inoltre, comunicherà l'acronimo del progetto e gli Obiettivi Realizzativi (OR)/ Work Package (WP) / Task / Linee di attività, al Referente in AC della Piattaforma "Infinity Zucchetti", affinché il progetto venga inserito nel modulo Ztimesheet per la compilazione del TSI (TimeSheet Integrato), strumento essenziale per l'imputazione delle "Spese del Personale". A tal fine è stato predisposto un format (allegato n. 5) che deve essere compilato nella fase di avvio del progetto e inviato ai referenti incaricati.

#### 2.1.2 Aggiornamento dei vincoli contrattuali e del DB Progetti

Nel corso della vita del progetto il Responsabile scientifico del progetto ha il dovere e l'obbligo di comunicare e fornire la documentazione di tutte le variazioni contrattuali rispetto a quanto stabilito originariamente. Questa documentazione dovrà essere allegata al DB Magma e le modifiche dovranno essere riportate nel database in tempo reale. Ad esempio:

- proroghe del progetto;
- variazioni (rimodulazioni) del budget e del capitolato del progetto;
- variazioni del decreto/ordine di servizio firmato dal direttore di sezione.
- variazione del responsabile o del personale imputato.

#### <span id="page-9-0"></span>2.2 Budget del progetto, rendiconto, voci di costo e bilancio INGV

#### 2.2.1 Budget del progetto

 $\setminus$ 

Il budget di un progetto è costituito dall'organizzazione delle risorse finanziarie che sono state previste dalla programmazione per il raggiungimento degli obiettivi progettuali. Il Responsabile allocherà le risorse in base al piano di attività (o allegato tecnico del progetto o anche capitolato inserito nel progetto) e avrà premura di dedicare tali risorse solo ed esclusivamente alle attività del progetto, volte all'acquisizione di beni e/o servizi, risorse umane meeting o trasferte previste.

Il Budget totale (A) di progetto è di solito, formato da: il contributo nella spesa riconosciuto dall'ente finanziatore (B), **PIU'** il cofinanziamento da parte dell'INGV (C) (quindi A= B+C). Il contributo riconosciuto (che varia a seconda della tipologia di programmazione) può coprire il 100% dei costi sostenuti per la realizzazione delle attività progettuali concordate (quindi C=0) o percentuali inferiori. In questo ultimo caso, la differenza tra il totale del progetto (budget) ed il costo effettivamente sostenuto (contributo riconosciuto) che rappresenta il "cofinanziamento" (C=A-B), **non** verrà rimborsato dall'ente finanziatore, ma verrà sostenuto da INGV. Tale cofinanziamento dovrà essere "coperto", con l'impegno delle ore-uomo come spesa del personale o con altre tipologie di acquisti di beni e servizi, questi ultimi intesi come consulenze scientifiche (a seconda di come indicato nella programmazione). Ad esempio, nei progetti di potenziamento infrastrutturale il cofinanziamento potrebbe essere "coperto" da parte dell'INGV con l'acquisto di attrezzature o quote di ammortamento.

L'erogazione del contributo può essere totale nella Fase 1 "Avvio del progetto" o in percentuali commisurate allo "stato dell'arte" del progetto stesso con un saldo vincolato alla fase finale (audit).

Le spese sostenute per il raggiungimento degli obiettivi del progetto devono essere "eleggibili" (rimborsabili) secondo quanto stabilito nel contratto del progetto, così come nelle linee guida dei programmi di finanziamento. Il Responsabile scientifico dovrà tenere conto delle priorità scientifiche stabilite nel Gantt e pianificare anche la disponibilità finanziaria nel bilancio INGV al fine di ridurre le variazioni (storni) di bilancio per la modifica degli stanziamenti nei vari capitoli.

Il Responsabile scientifico, valutata la disponibilità finanziaria nei capitoli di spesa INGV (presenti in OB.FU) ed in relazione alle necessità progettuali, potrà richiedere eventuali "anticipazioni di fondi" direttamente all'INGV, previa verifica del PM di sezione.

L'anticipazione sarà estinta tramite procedura del "decentramento dell'entrata" nel DB progetti, con gli incassi del contributo erogato dal soggetto finanziatore. Infatti la piattaforma del Database automaticamente estinguerà le anticipazioni percepite.

il Responsabile del progetto dovrà valutare le criticità in "itinere" con la collaborazione del PM/Referente di sezione e con l'eventuale coinvolgimento degli uffici competenti in Amministrazione Centrale, per una risoluzione ottimale nel caso di ritardo delle erogazioni.

#### 2.2.2 Rendiconto e voci di costo e bilancio INGV

Il rendiconto finanziario è un documento tecnico/contabile di natura finanziaria e rappresenta il flusso di cassa in uscita, durante un determinato periodo di tempo, di tutte le spese effettuate per la realizzazione progettuale.

Con la rendicontazione finanziaria di un progetto si deve "DARE CONTO" dell'utilizzo delle risorse ricevute per lo svolgimento delle attività progettuali concordate nell'atto d'obbligo, contratto o Grant Agreement.

Insieme alla rendicontazione finanziaria viene redatta anche la rendicontazione tecnico/scientifica del progetto. Entrambe le rendicontazioni sono disciplinate dalle *Linee Guida* e/o *Manuali di Rendicontazione* fornite dagli organismi finanziatori e dai regolamenti dell'INGV. Le basi per una rendicontazione di successo (entrambe, sia quella finanziaria che quella tecnico scientifica) è nella preparazione della proposta progettuale e nell'organizzazione sinergica della gestione progettuale.

L'eleggibilità delle spese è definita, generalmente, nelle "*Linee Guida/ Manuale di Rendicontazione / Financial Guidelines"* della programmazione progettuale. SOLO i costi eleggibili possono essere rendicontati, cioè i costi che non abbiano fruito di altri finanziamenti, quelli effettivamente sostenuti, quelli effettuati nel periodo di competenza della durata del progetto (oppure nella data prima o dopo solo se stabilito), conformi a quanto previsto dal capitolato.

Di seguito viene riportata una tabella di raccordo per facilitare il Responsabile ad inserire, nell'OB.FU del Bilancio INGV, le voci di costo previste dal budget progettuale, in base alla suddivisione del piano dei conti integrato della piattaforma di gestione contabile "TEAMGOV", in modo di agevolare il Responsabile già dalla stesura "ex ante" del Budget progettuale.

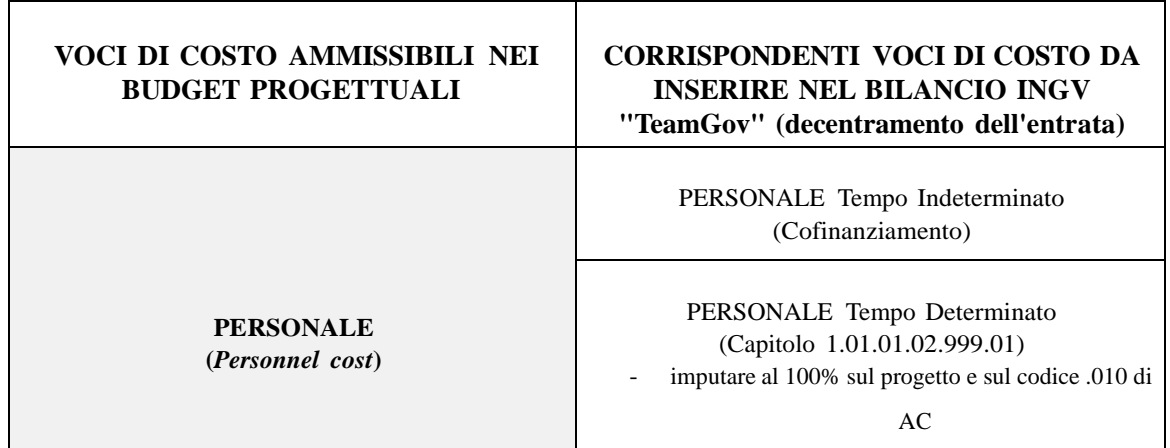

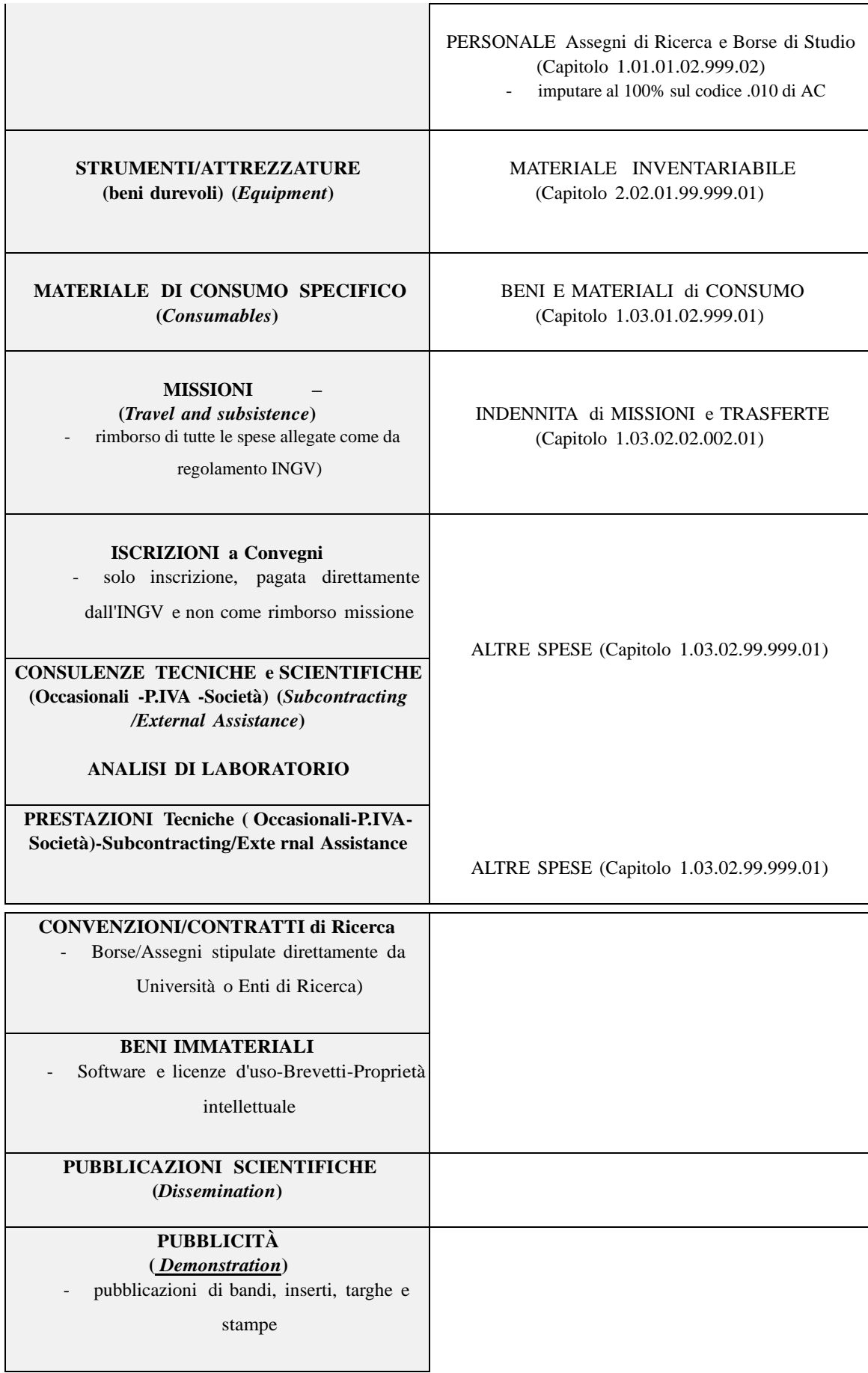

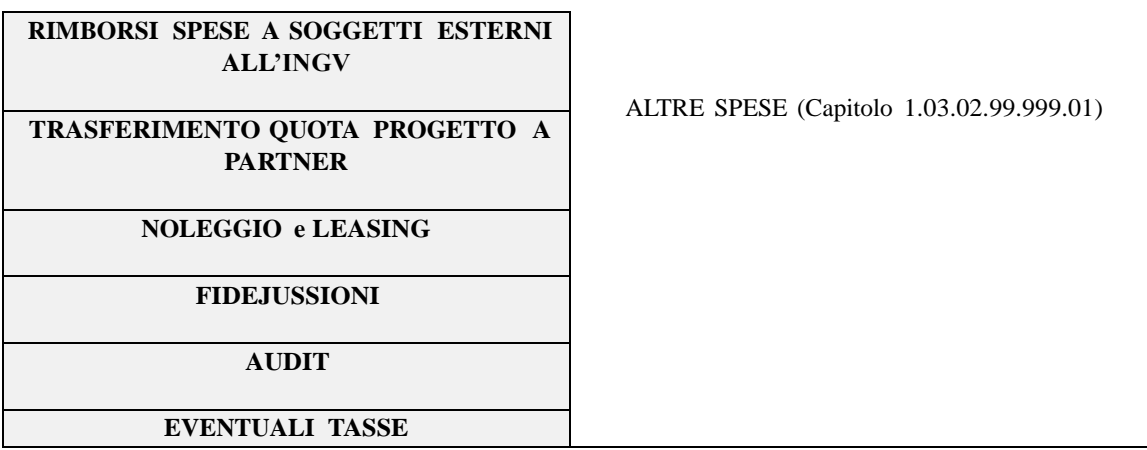

N.B.: Per i progetti il cui OB.FU (fondo) inizia con n. 9999.xxx le voci di costo saranno quelle indicate nel Piano dei Conti ISTITUZIONALI. Il Responsabile del progetto si confronterà con l'RSA della sua sezione INGV, per la corretta *imputazione dei capitoli di spesa nel Budget.*

In dettaglio si descrivono le principali voci di costo previsti nei piani finanziari:

- > PERSONALE (Direct Personnel Cost): tale spesa può essere suddivisa in:
	- Personale dipendente a Tempo Indeterminato (TI): il costo è finanziato sia come spesa imputabile al 100% o riconosciuto come cofinanziamento. Il TI che parteciperà al progetto, sarà quello incaricato, possibilmente con un ordine di servizio del Direttore di Sezione e dovrà compilare correttamente le ore dedicate al progetto nel TimeSheet integrato (vedi Allegato 6 "Vademecum TimeSheet Integrato") per la durata del progetto e fornire tutta la documentazione richiesta dalle "*Linee Guida/ Manuale di Rendicontazione / Financial Guidelines"*;
	- Personale dipendente a Tempo Determinato (TD): la spesa è imputabile al 100% sui fondi del progetto solamente se il personale è selezionato con bando specifico per l'attività del progetto. E' possibile imputare la spesa in percentuali diverse e su diversi progetti, se previsto dalla programmazione. È premura del singolo dipendente compilare correttamente le ore dedicate al progetto nel TimeSheet integrato, ove necessario(vedi Allegato 6 "Vademecum TimeSheet Integrato"), e fornire tutta la documentazione richiesta dalle "*Linee Guida/ Manuale di Rendicontazione / Financial Guidelines"*;
	- Personale non dipendente: assegni e borse di studio sono attivati ed imputabili al 100% sui fondi del progetto solo se il personale è selezionato con bando specifico per l'attività del progetto; eventuali rinnovi e/o proroghe su altri Fondi di Progetto sono vincolati a nuovi bandi di selezione. È premura del singolo assegnista/borsista compilare correttamente le ore dedicate al progetto nel TimeSheet integrato, ove richiesto (vedi Allegato 6 "Vademecum TimeSheet Integrato").

⮚ MISSIONI (Direct Travel and subsistence cost): spesa finanziata e rendicontata solo se prevista nella programmazione, altrimenti "coperta" finanziariamente con le spese generali del progetto, quando sono previste. Si ricorda che si rimborsano SOLO le missioni del personale imputato al progetto (con un atto probatorio) e sull'OB.FU del progetto e che i giorni di missione devono trovare corrispondenza con le ore dichiarate sui TimeSheets.

⮚ STRUMENTI/ATTREZZATURE (Direct Equipment Cost): beni durevoli soggetti ad inventario, la cui spesa finanziata - in base a quanto previsto nella programmazione - viene imputata a rendiconto al 100% o solo per la quota di ammortamento. La quota di ammortamento viene calcolata sul costo del bene (comprensivo di IVA) in base alle aliquote di ammortamento previste dal Decreto INGV n. 676 del 31/12/2007 e imputata a rendiconto solo per la durata progettuale. La differenza tra la quota di ammortamento imputata a rendiconto e il costo totale del bene fatturato viene coperto finanziariamente con le spese generali del progetto, se previste. Qualora le spese generali non siano previste dalla programmazione progettuale, il Responsabile dovrà coprire con altri fondi disponibili tale differenza.

⮚ MATERIALI DI CONSUMO (Direct Consumables Cost): spesa imputata solo se prevista nella programmazione ed in particolare per materiale specifico del progetto; in caso contrario la spesa ricade sulle spese generali del progetto.

⮚ ALTRE SPESE (Other goods and services): spese finanziate solo se previste nella programmazione. Tali voci di costo sono presenti nel Bilancio INGV ma nei budget progettuali possono essere dettagliate come segue:

- consulenze tecniche e scientifiche Subcontracting/External Assistance (occasionali professionali - societarie);
- beni immateriali (software brevetti ecc);
- pubblicazioni e pubblicità (Dissemination/Demonstration);
- rimborsi di spesa a soggetti esterni all' INGV, tipo: biglietti, iscrizioni a convegni, vitto, alloggio, noleggi, ecc. (SOLO se previsto dalla programmazione e dal progetto);
- prestazioni meramente tecniche Subcontracting External Assistance, quali lavori di manutenzione, impiantistica, perizie, stime ecc. (occasionali - professionali societarie);
- fidejussioni (solo se previsto dalla programmazione);
- trasferimento a partner o Terzi parti per effetto del partenariato;
- tasse varie.

⮚ SPESE GENERALI - Costi indiretti : spesa imputata solo se prevista nella programmazione. Tali spese sono imputate a rendiconto e rimborsate:

- *forfettariamente*, quando nella programmazione è previsto il cofinanziamento, infatti, sono calcolate in percentuale sulle spese di Personale o sui costi diretti come indicato nelle "*Linee Guida/ Manuale di Rendicontazione / Financial Guidelines;*
- *a costi reali*, quando si rimborsano le spese effettivamente sostenute per il raggiungimento dell'obiettivo ed imputate a rendiconto con un calcolo pro-quota come indicato nelle "*Linee Guida/ Manuale di Rendicontazione / Financial Guidelines*" ;

Si ricorda che:

- NON sono ammesse spese di cassa (in contanti) nei rendiconti finanziari (sole se previste e a discrezionalità del direttore di sezione);

- occorre nominare un RUP per gli acquisti (che di solito coincide con il Responsabile o con i WP leaders) come stabilito dalla legge in materia;

- è necessario applicare il Contributo Spese Generali (CSG), cioè una quota di finanziamento destinata alla copertura delle spese generali sostenute dall' INGV per ogni progetto, come previsto dalla Circolare AC n.3/2018;

-bisogna sempre controllare le linee guida del progetto per il calcolo del costo orario, al fine di imputare i reali costi eleggibili (ad esempio: IRAP o bonus erogati dallo stato in busta paga).

## <span id="page-14-0"></span>**FASE 3: MONITORAGGIO**

Il monitoraggio è la vigilanza continua del progetto ed è è presente per tutta la durata del progetto. L'analisi continua dello "stato dell'arte" del progetto consente di limitare e risolvere per tempo tutti i problemi che possono sorgere durante il ciclo di vita dello stesso. Esso si distingue in monitoraggio finanziario e monitoraggio scientifico.

#### <span id="page-14-1"></span>**3.1 Monitoraggio Finanziario**

Un costante monitoraggio finanziario del progetto permetterà di affrontare con successo le rendicontazioni. La rendicontazione finanziaria (nel suo totale ammontare finanziario ammesso) si esegue con estrema attenzione, nel rispetto delle regole stabilite nelle "*Linee Guida/ Manuale di Rendicontazione / Financial Guidelines*", emesse a corredo della programmazione stessa e in conformità ai regolamenti amministrativi/contabili dell'INGV [\(www.ingv.it](http://www.ingv.it/) - Amministrazione Trasparente).

Nell'ambito della gestione finanziaria, i costi (diretti e indiretti) devono essere sostenuti secondo il *principio della competenza* nel periodo della durata del progetto (periodo di ammissibilità delle spese). Ai fini del rendiconto finanziario sono imputati i costi sostenuti secondo il *principio di cassa*, cioè pagati nel periodo

 $\setminus$ 

da rendicontare a seconda delle scadenze dei rendiconti stabilite nel progetto stesso. Le spese da sostenere sono quelle stabilite nel budget iniziale, o rimodulato in itinere al progetto (rimodulazione soggetta all'approvazione con un atto probatorio, dall'ente finanziatore). Se a conclusione del progetto una parte delle "voci di costo" previste nel budget non vengono spese e conseguentemente non rendicontate bisognerà restituire all'ente finanziatore la quota di contributo non utilizzato. Se nella programmazione sono previste "variazioni fra le varie voci di costo" del budget, con o senza autorizzazione dell'ente finanziatore, sarà possibile rendicontare liberamente le spese sostenute.

Si rammenta che, in ogni caso, NON sono consentite "doppie rendicontazioni", cioè rendicontare una spesa su diversi progetti.

Nelle "*Linee Guida/ Manuale di Rendicontazione / Financial Guidelines*", potrebbe essere richiesto di apporre un timbro con tutti i riferimenti del progetto, pertanto è importante indicare i riferimenti del progetto su tutti i documenti (quali ad esempio, le fatture, buste paga, mandati, contratti, ecc.) ove richiesto.

#### <span id="page-15-0"></span>**3.2 Monitoraggio Scientifico**

La rendicontazione scientifica segue le regole stabilite nelle *Linee Guida/ Manuale di Rendicontazione / Financial Guidelines*" emesse a corredo della programmazione stessa ed in conformità al capitolato tecnico del progetto. Nell'ambito della gestione scientifica il Responsabile deve monitorare il progetto affinché le attività scientifiche previste nella proposta siano realizzate dettagliatamente per OR/WP come stabiliti nel cronoprogramma/Gannt.

Durante la pianificazione del progetto si dovrà provvedere a strutturarlo in attività (task) e ad individuare relativi prodotti (deliverables). A seconda della proposta progettuale, il deliverable indicherà un prodotto da sottoporre all'ente finanziatore che provvederà alla sua verifica ed eventuale accettazione. Inoltre, al fine di verificare lo stato di avanzamento di un progetto verso i risultati attesi, il Responsabile dovrà sempre indicare i principali traguardi intermedi, singolarmente indicati come milestone.

Il Responsabile deve seguire il principio di *pubblicità e trasparenza*, secondo cui tutte le attività devono essere dimostrabili e imputabili direttamente al progetto finanziato. In ragione di tale principio bisognerà "dimostrare e disseminare " i risultati scientifici e/o infrastrutturali raggiunti con il progetto con qualsiasi mezzo, come previsto nel Consortium Agreement . Si consiglia di effettuare video, foto, siti web, piattaforme a dimostrazione dell'attività progettuale (come foto delle attrezzature, delle installazioni, dei siti e stazioni, dei laboratori ecc). Nelle "*Linee Guida/ Manuale di Rendicontazione / Financial Guidelines*", per alcune programmazioni, sono obbligatorie delle "targhe" con i loghi degli enti finanziatori e l'indicazione corretta dei riferimenti al progetto su tutti i documenti scientifici, quali ad esempio pubblicazioni scientifiche e presentazioni a convegni.

## <span id="page-16-0"></span>**FASE 4: Chiusura del progetto e revisione del progetto (AUDIT)**

L'ultima fase di gestione del progetto è la conclusione di tutte le attività tecnico/scientifiche ed amministrative alla data finale indicata nell'atto d'obbligo, contratto o Grant. Tale data stabilisce l'eleggibilità di tutte le spese sostenute e portate al rendiconto. La fase di chiusura di un progetto prevede, inoltre alla presentazione della rendicontazione finale, l'eventuale certificazione dei costi sostenuti, cioè verbale/nota/accettazione, redatta da una struttura o società di audit/autorità di gestione/revisore ed è relativa a una o più rendicontazioni finanziarie presentate.

I processi di controllo o audit sono relativi sia alle attività scientifiche sia finanziarie di un progetto e possono essere effettuati a diversi livelli, direttamente dall'ente finanziatore o da società di revisione incaricate durante il ciclo di vita del progetto.

I processi di controllo o audit possono riguardare seguenti aspetti:

- pertinenza e attinenza delle spese al progetto;

- coerenza e congruità delle spese;

- corretta e completa documentazione a corredo, come previsto dalle *Linee Guida/ Manuale di Rendicontazione / Financial Guidelines*;

affidabilità del sistema gestionale del progetto testata attraverso verifiche "in loco" oppure "on desk" sia dal revisore contabile sia da quello scientifico.

L'audit, in alcune programmazioni dove è previsto a più livelli, può essere effettuato anche negli anni successivi alla chiusura del progetto. Inoltre durante il controllo, i revisori o auditors potrebbero chiedere eventuali "integrazioni documentali" al fine di appurare la corretta gestione del progetto. Sarà premura del Responsabile scientifico del progetto, con la collaborazione degli uffici amministrativi, fornire tutta la documentazione richiesta dalla struttura dell'audit per evitare eventuali stralci di spesa e conseguente restituzione del contributo ed eventuali "verbalizzazioni" di errori sistematici.

Si suggerisce di archiviare digitalmente tutta la documentazione prodotta nel corso dello svolgimento del progetto. In particolare è fondamentale archiviare a corredo dei rendiconti presentati:

mandati di pagamento quietanzati dalla banca;

● i documenti dimostrativi dell'iter amministrativo/contabile di tutte le procedure di acquisto di beni e servizi, effettuati per il progetto, seguendo con estrema attenzione quello previsto dalle *Linee Guida/ Manuale di Rendicontazione / Financial Guidelines* e dei regolamenti INGV;

● timesheet corredati con le buste paga di ogni dipendente – entrambi firmati da ogni afferente al progetto;

● mandati di pagamento degli stipendi e degli oneri di legge, con allegata DSAN per il versamento cumulativo degli stipendi e di tutti gli oneri previsti dalla legge;

17

 $\setminus$ 

● certificazione dei costi del personale imputato a rendiconto.

L'audit si conclude con un atto probatorio (verbale/nota/accettazione), che certifica le spese ammesse e quelle non ammesse (stralci) e fornisce una valutazione sulla gestione del progetto.

#### **4.1 Gestione delle "economie di progetto".**

Il Responsabile scientifico in collaborazione con il PM/Referente di sezione procede alla "quadratura contabile" dell'OB.FU per l'economia di progetto. In applicazione della Circolare AC n.03/2021 "*Disciplinare relativo alla definizione e gestione delle economie di progetto"* (in attuazione della Delibera CdA 20/2019):

- Se l'ente finanziatore ha erogato totalmente il contributo riconosciuto, il Responsabile deve essere consapevole che la somma presente sull'OB.FU verrà "bloccata" dall'AC, per l'eventuale restituzione all'ente finanziatore delle somme non spese o stralciate in fase di AUDIT. Solo con la chiusura certificata del progetto, si potrà, attraverso la redazione del modulo F. 4.1, richiedere lo "sblocco" delle economie del progetto ed avere disponibilità sull'OB.FU (solo per i progetti Bottom up).

- Se l'ente finanziatore ha erogato parzialmente il contributo riconosciuto, il Responsabile deve essere consapevole che la somma presente sull'OB.FU verrà "bloccata" dall'AC in attesa del saldo finale, che verrà erogato al netto delle somme non spese o stralciate in fase di AUDIT. Solo con la chiusura certificata del progetto e l'erogazione del saldo finale, si potrà, attraverso la redazione del modulo F. 4.1, richiedere lo "sblocco" delle economie del progetto ed avere disponibilità sull'OB.FU.

### <span id="page-17-0"></span>**CONCLUSIONI**

Il Responsabile del progetto ha il compito di controllare i requisiti relativi al finanziamento dello stesso. In quest'ottica, particolare attenzione deve essere posta alle caratteristiche del finanziamento sia relativamente alla rimborsabilità/eleggibilità dei costi sia all'eventuale cofinanziamento previsto nella programmazione.

Allo stesso tempo il Responsabile del progetto deve tenere conto della "finanziabilità" delle spese generali (costi indiretti) al fine di "ammortizzare/risolvere", durante la fase di monitoraggio, eventuali criticità che si possano manifestare durante il ciclo del progetto stesso.

È necessario valutare la "sostenibilità" del progetto per tutto il suo ciclo di vita ed oltre, in modo di non recare danni finanziari e/o d'immagine all'INGV dovuti alla mancata consapevolezza del Responsabile dell'intero iter scientifico e amministrativo della proposta progettuale.

Alla luce delle pagine precedenti dovrebbe per la buona riuscita di un progetto è importante non soltanto la cura degli aspetti scientifici ma anche quella degli aspetti gestionali e amministrativi.

 $\setminus$